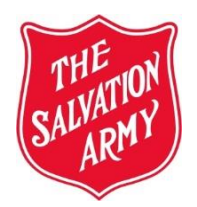

# **THE SALVATION ARMY CANADA & BERMUDA**

# **TERRITORIAL CONSOLIDATION YEAR END PROCESS MARCH 31, 2013**

**Non-Audited Units**

# **Table of Contents**

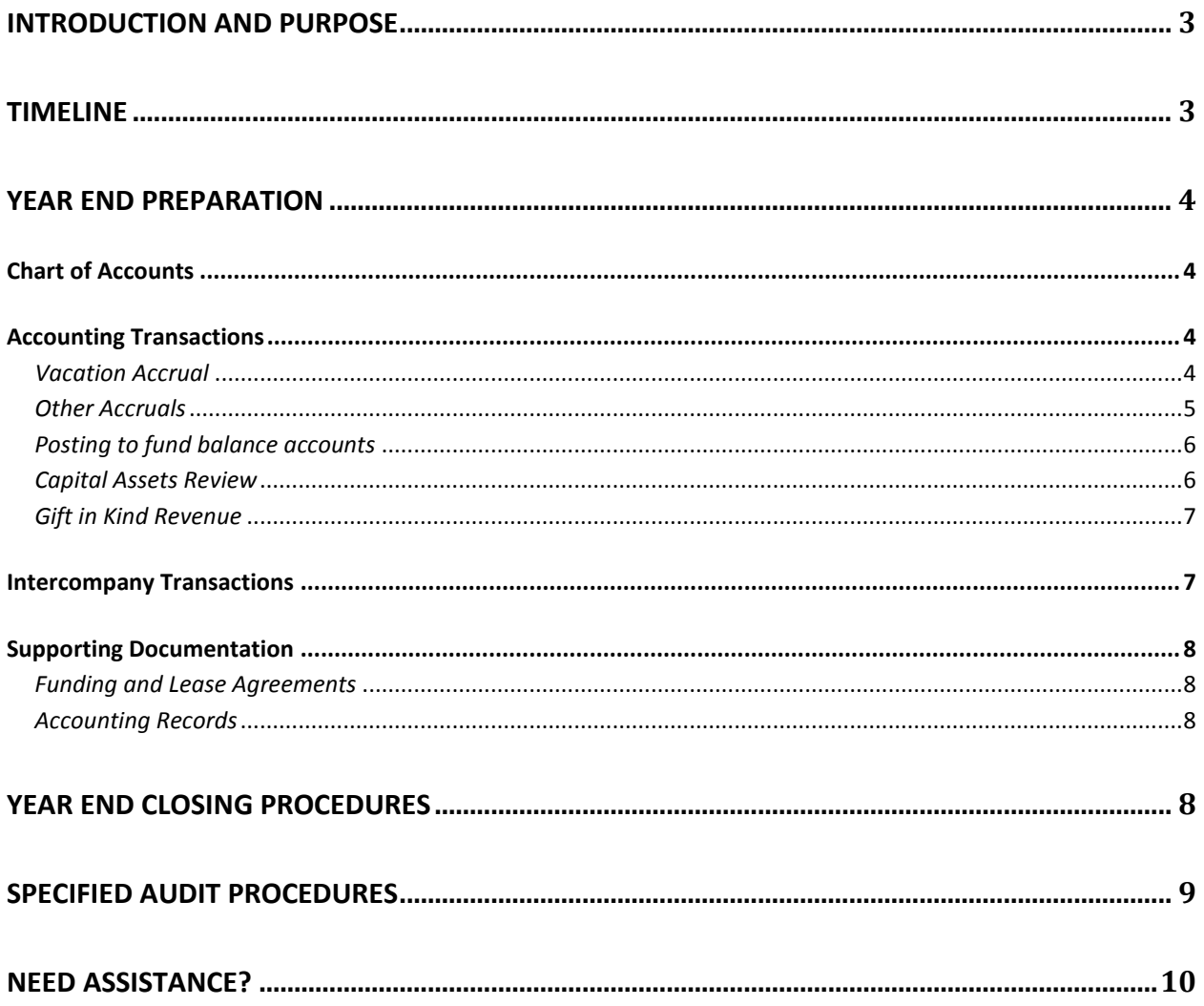

## <span id="page-2-0"></span>**INTRODUCTION AND PURPOSE**

March 31, 2013 marks the end of another fiscal year and it is fast approaching. Now is the time to prepare for year end to ensure financial information is accurate, complete, consistent, in line with current Territorial policies, and in accordance with Canadian accounting standards for not-for-profit organizations. Consolidated financial statements for the territory is one of the main documents that allow public donors, funding agencies, potential donors and others to obtain an accurate and complete picture of the scope and ministry of Salvation Army operations in Canada and Bermuda. The successful preparation of this inclusive document involves the cooperation, hard work and dedication of many individuals throughout the organization.

This guide has been prepared to assist you in preparing for the year end external audit and territorial consolidation process and will:

- a) describe the tasks and the timelines we must meet to issue consolidated financial statements,
- b) provide guidance on preparing for year end, highlighting consolidation and various accounting issues,
- c) provide procedures for closing year end,
- d) provide an overview of the specified audit procedures performed by KPMG if required.

We urge you to plan ahead and have procedures in place at your ministry unit to meet the required tasks and deadlines.

### <span id="page-2-1"></span>**TIMELINE**

Consolidated financial statements are required to be timely in order to be useful to readers. Our deadline for issuing financial statements is early July, with approval by the Governing Council on June 26, 2013. In order to meet this deadline, the timeline provided in Appendix 1 must be adhered to. Any delays in the schedule may cause serious setbacks.

Over the next couple of months, all ministry units must develop a plan for closing the year according to the attached schedule. If you have any concerns or expect any problems meeting the timeline, please contact the consolidation team immediately (THQ\_Consolidation@can.salvationarmy.org), so we can provide support to ensure we stay on schedule.

## <span id="page-3-0"></span>**YEAR END PREPARATION**

#### <span id="page-3-1"></span>**Chart of Accounts**

Consolidation relies heavily on accurate recording of ministry unit transactions, using the standard chart of accounts published in the Territorial Finance Manual. Account categories and groupings presented in the consolidated financial statements are based on this structure. It is vitally important that all ministry units adhere to the standard, ensuring all accounts are appropriately classed and categorized. In particular:

- Ensure department numbers you assign comply with territorial standard. For example:
	- o based on the program type , all operating departments range from 200-899, and
	- o all restricted departments/funds must fall in the 900-999 range.
- Verify all government funding is recorded in the income account range (611700-611799) including:
	- o Lump sum government grants,
	- o Per diem government funding,
	- o Monthly reimbursements from the government,
	- $\circ$  Any payment received from the federal, provincial or municipal government.
- Make sure expenses are classed within the correct account ranges:
	- o personnel,
	- o general operating,
	- o program,
	- o equipment and property,
	- o grants and allocations.
- Ensure inter-company transactions are recorded in the designated accounts.

Review your account structure to ensure all accounts are classified correctly and in accordance with the standard chart of accounts, which is attached in Appendix 2. Please note updates are made periodically to the standard chart of account throughout the year so it is important to review the current structure to ensure any discrepancies are corrected before the books are closed.

#### <span id="page-3-2"></span>**Accounting Transactions**

#### <span id="page-3-3"></span>*Vacation Accrual*

The vacation accrual represents an employer's liability with respect to vacation earned by employees, but not yet paid as of March 31, 2013. All ministry units must record or update this liability prior to closing the books. To assist you with calculation of the accrual, you will need to refer to the payroll worksheets, distributed as part of budget planning for 2012/2013. The column at the end of the worksheet labeled '*Accrual Vacation for March 2013' w*ill provide you with the total liability to be recorded at March 31, 2013.

If a union contract exists where the employee vacation entitlement differs significantly from territorial policy, you will need to review the terms of the contract and calculate the appropriate liability.

The vacation accrual will be recorded as follows:

*If the amount calculated is higher than the current balance in the vacation accrual:*

Debit ddd/71XXXX Salary Expense \$ X Credit 000/215900 Vacation Accrual \$ X

*If the amount calculated is less than the current balance in the vacation accrual:*

Debit 000/215900 Vacation Accrual \$ X Credit ddd/71XXXX Salary Expense \$ X

*Where ddd represents the operating department to charge (will be the same department the employee's salary is charged to), 71xxx represents the salary expense account and \$X represents the difference between the calculated vacation accrual this year versus what is currently recorded in the vacation liability account.*

The vacation accrual is a reflection of the on-going liability the employer has with respect to vacations and therefore is to be listed on the ministry unit's balance sheet throughout the year (i.e. no reversal is required in the following month). The liability balance will remain static throughout the year, but will be adjusted at year end through the calculation and entries outlined above.

#### <span id="page-4-0"></span>*Other Accruals*

Prior to closing the general ledger, appropriate accruals must be made for all expenses and revenues. That is, ensure all revenue and expenses have been recorded if they have been earned or incurred as of March 31, 2013, even if the cash is received or paid in April. Any goods received but not paid for at the end of the accounting period become liabilities; while revenue earned but not received become receivables. The purpose of an accrual is to recognize expense or revenue in the correct accounting period.

A separate accrual journal entry may not be required if the accounting transaction has been recorded to the appropriate accounting period through the regular accounting process. For example, vendor invoices with a March date may be entered during the first few days of April, but posted to March when saving the invoices in the accounts payable (AP) system.

If expenses / revenues have not been recorded to the correct accounting period through the normal accounting process (Accounts Payable or Accounts Receivable system), then a journal entry will be required to ensure revenue and expenses are accrued correctly.

The following process should be followed to accrue expenses. The same process should be followed to accrue revenue; however the accounts used would be receivables (debit) and revenue (credit) rather than expense and payables, respectively.

Process:

At year end, use a quote, subsequent invoice or another appropriate calculation technique to estimate the expense to be recorded. Then book the following journal entry in March:

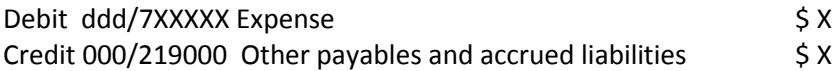

In most cases, when manual accrual entries are made, a reversing entry will be booked in the following accounting period. The reversing entry will be the exact opposite of the original entry. Using reversing entries simplifies the accounting process, as it allows vendor invoices and cash receipts to be processed through the normally accounting processes the following month, without consideration to what was previously accrued.

In this case, an entry will be booked in April (new fiscal year) as follows:

Debit 000/219000 Other payables & accrued liabilities \$ X Credit ddd/7xxxxx Expense \$ X

It is important to use an accurate calculation when accruing because if the difference between the actual and estimate is too large an audit adjustment will be required. It is extremely important to review all subsequent invoices and cash receipts received after March 31, to ensure appropriate accruals are recorded. There will be at a minimum an accrual for auditing fees, salaries, vacation and management support assessment.

#### <span id="page-5-0"></span>*Posting to fund balance accounts*

Direct postings to fund balance accounts (4xxxxx) must **not** occur at any time. In other words, the opening balances as of April 1 in the 4xxxxx series accounts should be unchanged throughout the year. With full consolidation, fund balances must roll from one year to the next, meaning the closing balances for 2012 must tie to the opening fund balances for the 2013 fiscal year. Please review all fund balance accounts to ensure no postings have been made to them directly. There may be some exceptions, but these have already been communicated directly to the affected ministry unit.

#### <span id="page-5-1"></span>*Capital Assets Review*

It is important to maintain an inventory of capital assets which have been recorded on the balance sheet. At any point in time, the capital asset value must reflect assets in service. If an asset has been disposed of or is no longer in service, it must be removed from the balance sheet. In addition, the net book value of fixed assets must tie to the closing invested in capital fund balance. The most common reasons for discrepancies are:

- 1. the depreciation expense was not recorded to department 940,
- 2. the amount for any additions was not transferred to department 940 from the department that funded the purchase.

#### <span id="page-6-0"></span>*Gift in Kind Revenue*

All amounts recorded as gifts in kind must be supported by third party evidence that is readily available for review. The amount cannot be simply estimated by the ministry unit, unsupported.

The most common example of gifts in kind relate to food donations. If a grocery store donates a large volume of food which will be recorded as a gift in kind, the ministry unit must request the grocery store to provide some back-up of how the value of the goods can be determined. If this is not available, the ministry unit cannot issue the grocery store a charitable receipt and the amount cannot be recorded as revenue.

As a rule of thumb, do not record gift in kind donations unless you have appropriate back-up to issue a charitable receipt (regardless if the receipt is issued). Without appropriate support, audit opinions will be qualified, which we do not want associated with our financial reporting. If unsupported amounts are currently recorded, reverse all entries prior to closing the books.

#### <span id="page-6-1"></span>**Intercompany Transactions**

The consolidation of financial statements requires the elimination of:

- 1. all income received by a ministry unit from a related party (THQ, DHQ, other MU) against the corresponding expenses recorded by the related party, or alternatively any expense recorded by the ministry unit that is recorded as revenue by the related party,
- 2. any internal receivables and payables,

Common examples of the above include:

- o red shield allocations,
- o DHQ/THQ grants,
- o THQ/DHQ interest,
- o MSA expenses and
- o receivables or payables to THQ/DHQ.

Eliminating these transactions ensures the financial statement categories are not overstated. It is critical to record intercompany transactions correctly as the consolidation team must reconcile each elimination entry. Posting transactions to the incorrect accounts does make reconciliation very difficult.

Appendix 4 provides a description of all intercompany accounts and how to review each of them to ensure balances are accurate. **Reviewing all intercompany accounts prior to closing the fiscal year is extremely important.**

To assist with the reconciliation of intercompany balances, there are to be **no** cheque payments between related parties (THQ, DHQ and ministry units) between March 23 and March 31, the last week of the fiscal year. This will help to ensure amounts shown as receivable in one unit's books will match the payable shown in the related party's books. Without the early cutoff at the end of March, there

would be many situations where the payable would be eliminated in March, but the offsetting receivable would not be eliminated until April, when the cheque is received and cashed by the related party.

#### <span id="page-7-0"></span>**Supporting Documentation**

#### <span id="page-7-1"></span>*Funding and Lease Agreements*

It is important to maintain a file that contains *ALL* signed funding and lease agreements, including any subsequent revisions. All revisions received via email should be saved in a separate file and include with the original document. When revising contracts with funders or landlords, ensure you have written support for any changes made. Avoid verbal agreements, as these are difficult to track and will make the audit process extremely difficult.

Support must be current and be provided to the auditors on the first day of field work. Non-audited ministry units must have this file on hand in the event it is requested as support for the audit of the consolidated financial statements.

#### <span id="page-7-2"></span>*Accounting Records*

All accounting records and supporting documentation (bank statements, invoices, receipts, audit reports, etc.) must be organized and filed at all times. If questions arise as part of your audit or the consolidation audit, you **must** be able to access the information easily and quickly.

### <span id="page-7-3"></span>**YEAR END CLOSING PROCEDURES**

In order to meet the timeline for consolidation it is important to have procedures in place to allow the process to run efficiently and effectively. The following will discuss key procedures and controls that should be implemented.

#### *1. Cut-off Date*

After March 31<sup>st</sup> (March 22<sup>nd</sup> for related party invoices), no payments (issuance of cheques – CD batches) should be recorded in the year ending March 31, 2012. All invoices received after this date relating to the prior year should be recorded in accounts payable or accrued with the payment recorded in the year beginning April 1, 2012. Note, if the invoice is dated after March 31<sup>st</sup>, it should be expensed in the following year and not accrued in the financial statements.

A cut-off date for when invoices are recorded in accounts payable should be established. Any invoices not received by this date, but expected, should be accrued as outlined previously.

#### *2. Account Reconciliations*

Once the cut-off date has passed and all transactions have been posted, account reconciliations or a detailed account analysis should be prepared for each balance sheet account. This includes, but is not limited to, the following (see Appendix 5 for a detailed listing):

- o preparing a bank reconciliation,
- $\circ$  verifying all deposit accounts and related fund balances tie to DHQ/THQ's records,
- $\circ$  confirming accounts receivable, accounts payable and fixed assets tie to their respective sub ledger control account or asset listing,
- $\circ$  reviewing all accrued balances to determine if the amount is appropriate and can be substantiated,
- o determining if deferred revenue balances are appropriate.

#### *3. Variance Analysis*

After the financial records are finalized, but before the books are closed, management should review the financial statements in detail. This includes reviewing the balance sheet and detailed statement of operations, in its entirety. This review should include preparing a variance analysis that compares the year-to-date actuals to both budget and prior year actuals. Any variances that cannot be explained can be indicative of a posting error and should be researched to determine if there has been miscoding or another error that requires an adjustment.

#### *4. Run the Closing Procedures in Shelby*

Once the financial records have been finalized and approved by management the closing procedures in Shelby should be run. By running the closing procedures the default year in Shelby is updated to the fiscal year beginning April 1, 2013 and the March 31, 2013 year is locked. This will prevent incorrect postings between the two fiscal years.

### <span id="page-8-0"></span>**SPECIFIED AUDIT PROCEDURES**

Summary financial data for all ministry units is provided to KPMG in advance of the year end audit. Based on KPMG's review of the financial information received, ministry units may be selected by the auditors to undergo some audit testing in order to gain further assurance on the financial data that will be disclosed in the consolidated statements for the territory.

The ministry units selected for these procedures will be individually contacted and provided details of the nature, timing and extent of what is required, however, a general overview is provided in Appendix 6. In most cases, testing will be performed at THQ. Ministry units will be required to scan backup documentation and send it to THQ and be available to answer auditor queries as they arise (vacation time must be avoided until the audit is complete).

The ministry units selected for these procedures will change from year to year; therefore the information provided in Appendix 6 is useful for all readers.

## **NEED ASSISTANCE?**

If you have any problems or have any questions regarding the year end process, please contact the consolidation team [\(THQ\\_Consolidation@can.salvationarmy.org\)](mailto:THQ_Consolidation@can.salvationarmy.org). We will be pleased to provide you with clarification or assist you in any way we can.

Your cooperation and hard work in meeting these deadlines is much appreciated.